# **HAZ CRECER TU NEGOCIO CON INTERNET**

**GUÍA DE VENTAS POR INTERNET PARA PEQUEÑAS Y MEDIANAS EMPRESAS** 

**POR:** 

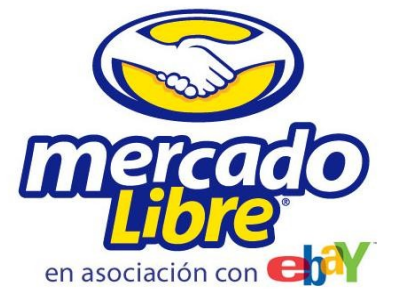

# **INTRODUCCIÓN**

Este documento ha sido elaborado como una guía de referencia para comenzar a vender a través de Internet. Contiene de forma precisa los aspectos más importantes que hay que conocer para utilizar este novedoso canal de ventas.

Estamos seguros que será una valiosa ayuda para aquellos empresarios ya establecidos que desean tener un nuevo instrumento de ventas, y para aquellas personas que piensan en iniciar un negocio propio.

Emprendedor: esperamos que la información que encuentres en esta guía te sea útil y práctica, nuestro compromiso es apoyarte en esta oportunidad, para cualquier consulta no dudes en enviar un correo a [comercial@mercadolibre.com.mx](mailto:comercial@mercadolibre.com.mx).

Tu compromiso -como en cualquier otro canal en que se realicen transacciones- es dar un excelente servicio y brindar confianza y seguridad al comprador, siempre en estricto apego a la normatividad vigente en el país. Internet es un medio adicional para realizar transacciones, esperamos que sea útil para ti y tu negocio.

#### **Francisco Ceballos**  Director General MercadoLibre México

#### **CONTENIDO**

- I. Ventajas de vender a través de Internet
- II. Situación actual del comercio electrónico en México
- III. Modelos de comercio electrónico
- IV. Aspectos importantes para decidir un modelo de comercio electrónico
- V. Factores clave para vender en Internet
- VI. Como dar seguridad a los compradores
- VII. Instructivo para vender en Internet
- VIII. Factores de éxito

# **I. VENTAJAS DE VENDER A TRAVÉS DE INTERNET (COMERCIO ELECTRÓNICO)**

- Tienda abierta 365 días al año, 24 horas al día
- Millones de compradores potenciales nacionales
- Reducción de costos operativos (renta de locales, anaqueles, mantenimiento de bodegas, etc.) que permiten ofrecer precios más bajos y maximizar utilidades
- Acceso directo a mercados fuera de su localización actual
- Mayor tráfico que en una tienda física
- El cambio de ventas tradicionales a ventas vía Internet presenta un crecimiento promedio del 100% en ingresos totales

# **II. SITUACIÓN ACTUAL DEL COMERCIO ELECTRÓNICO EN MÉXICO[\\*](#page-2-0)**

- Total de Internautas : 17.1 millones de internautas en el 2005
- Artículos comprados por Internet en el último año

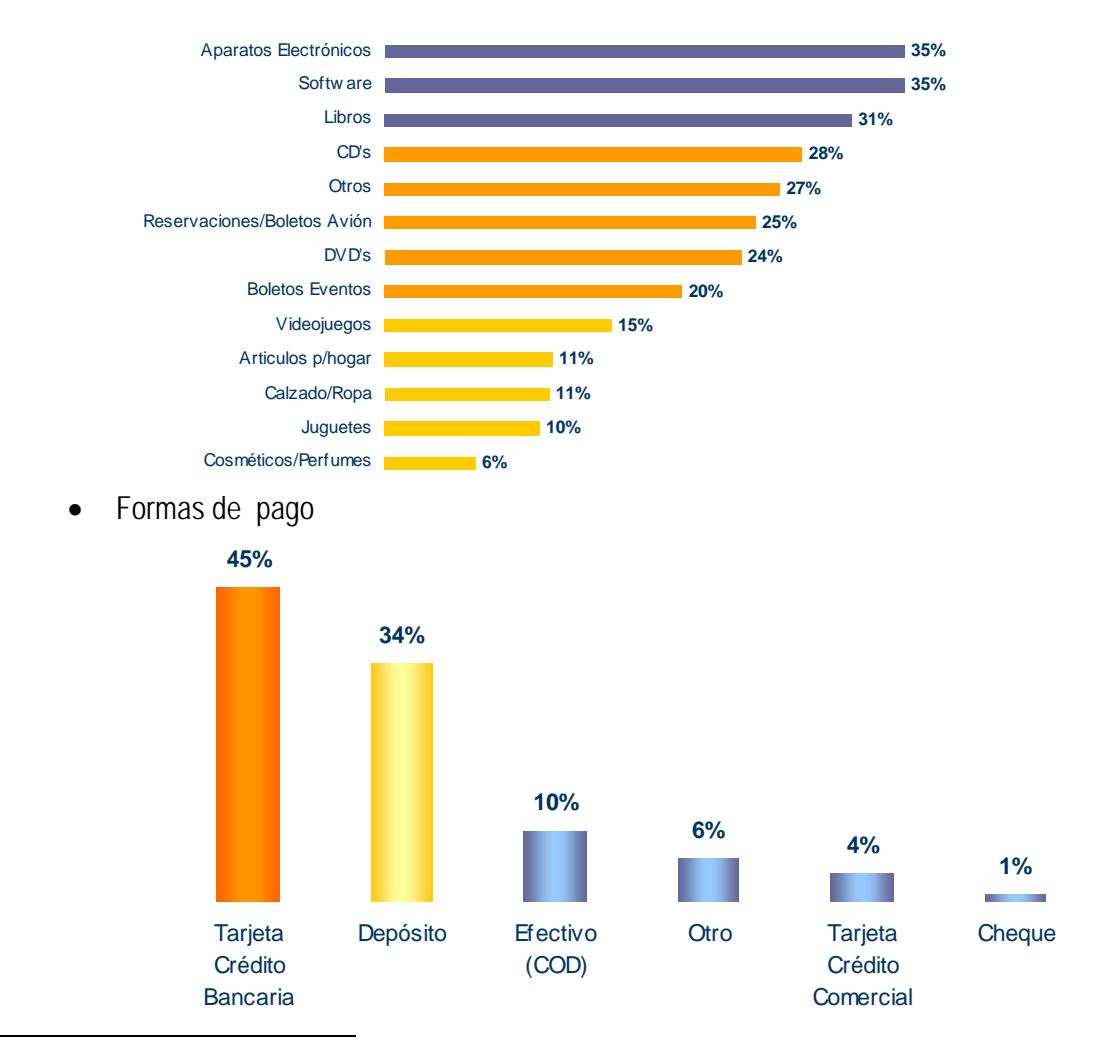

<span id="page-2-0"></span> $\overline{a}$ \* Estudio AMIPCI de Comercio Electrónico en México 2005 • Importe promedio por compra en Internet

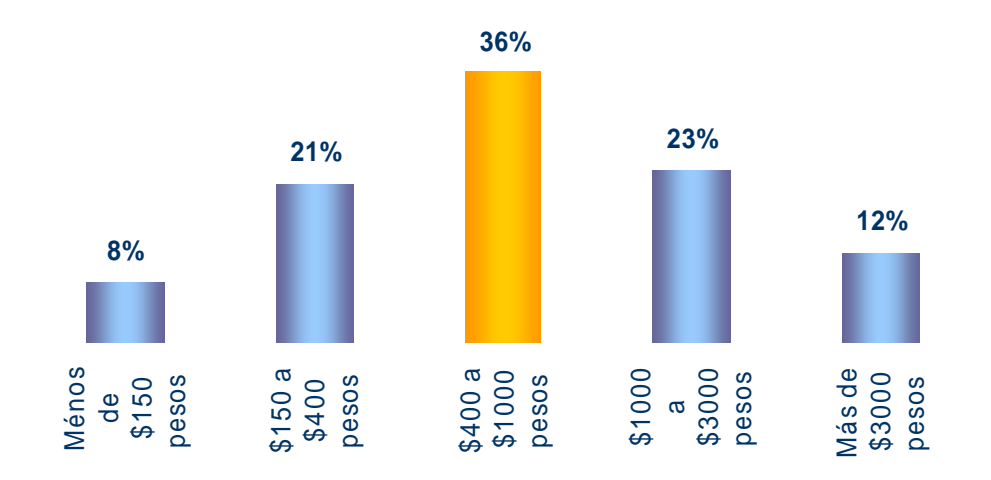

- Las ventas totales del Comercio Electrónico al Consumidor ha alcanzado la cifra de 2,384 millones 687 mil pesos en el año 2004.
- En el primer trimestre de 2004 se registraron 450 millones 836 mil pesos, mientras que para el mismo período de 2005, la cifra asciende a 806 millones 150 mil pesos. Esto demuestra una tendencia de crecimiento para dicho período de un 81%.

# **III. MODELOS DE COMERCIO ELECTRÓNICO**

Existen cuatro opciones para montar tu negocio en línea:

**1. Construir una plataforma propia:** 

Crear tu sitio ".com" y vender al menudeo online exclusivamente, es decir genera un negocio únicamente desde Internet.

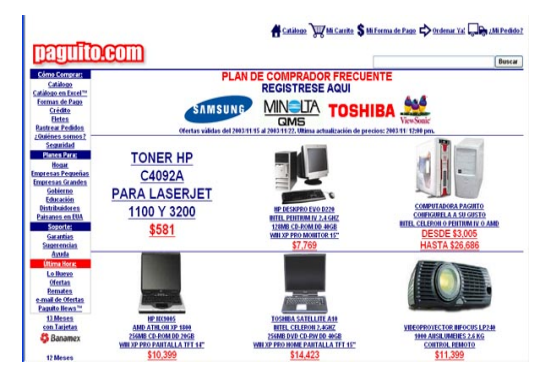

**2. Extender tu negocio tradicional con un sitio en Internet** 

Crear tu negocio online a partir del negocio tradicional que ya tienes, es decir continuar con el mismo nombre, los mismos productos que vendes, etc., únicamente amplia tu negocio tradicional con un sitio en Internet.

> **[www.sanborns.com.mx](http://www.sanborns.com.mx/) [www.elpalaciodehierro.com.mx](http://www.elpalaciodehierro.com.mx/) [www.liverpool.com.mx](http://www.liverpool.com.mx/)**

**3. Aprovechar el tráfico de un portal y comercializar a través de él** 

Crear tu negocio a partir de un portal que ya existe y que tiene una sección donde puedes vender tus productos.

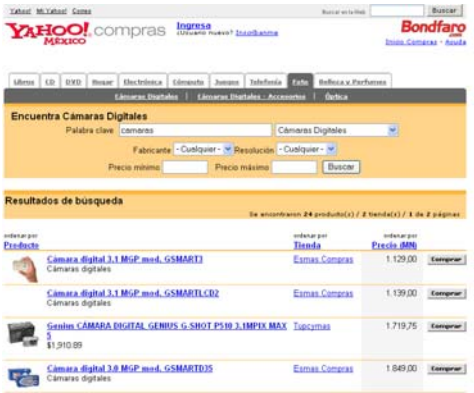

**4. Utilizar las ventas directas a través de un Mercado Virtual** 

Crear tu negocio (nuevo o tradicional) a partir de sitios especializados que han preparado una base con diversas categorías.

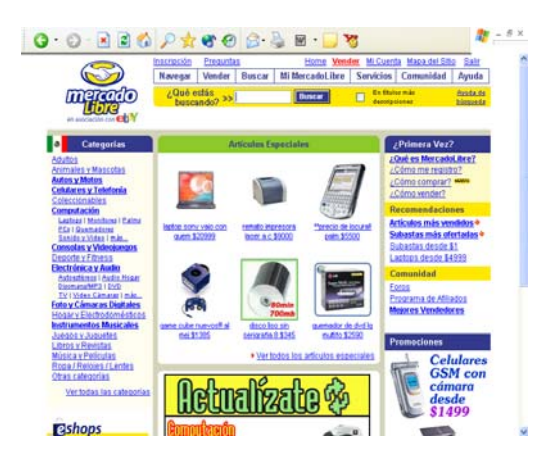

# **IV. ASPECTOS IMPORTANTES PARA DECIDIR UN MODELO DE COMERCIO ELECTRÓNICO**

En cada uno de los modelos del comercio electrónico se deben considerar ciertos aspectos que son importantes para tomar una decisión adecuada sobre el modelo más conveniente para su pequeña o mediana empresa. Es conveniente que se haga las siguientes preguntas:

# **1. Construir una plataforma propia:**

Tu sitio ".com" y vender al menudeo online exclusivamente

¿Cómo nombrar mi sitio?

Buscar un nombre apropiado para el tipo de producto que se vende o para el tipo de empresa que comercializa los productos

¿Cómo armar el sitio y hospedarlo?

Contratar a una empresa seria de diseño de sitios de Internet, que ofrezca a su vez el hospedaje del mismo

¿Cómo manejar el inventario?

Establecer procedimientos para evitar ventas duplicadas del mismo artículo en la tienda real y en la tienda virtual. Asegurar un inventario para cada canal de venta.

#### ¿Cómo traer tráfico?

Establecer alianzas con portales horizontales o buscadores para establecer canales claros para enviar usuarios a la tienda virtual. Los buscadores como Google y Yahoo tienen soluciones apropiadas para PyMES donde el comercio puede "adquirir" palabras clave y de esa manera dirigir tráfico relevante a su tienda.

# ¿Como cobrar y enviar productos?

Adquirir terminales punto de venta virtuales con instituciones financieras para permitir recibir pagos en línea. Establecer procedimientos de empaque y envío de productos, especificando claramente tiempos y costos de entrega en la tienda virtual.

¿Como manejar servicio al cliente?

Enfocarse en el cliente 100%. Si en el mundo real el cliente siempre tiene la razón, en línea esto cobra mas relevancia dado que el vendedor no está presente al momento de la transacción. Siempre entregar mas de lo prometido y manejar políticas de garantía y devoluciones.

¿Cómo dar mantenimiento a mi sitio?

Establecer procedimientos para actualizar productos, imágenes, precios, políticas, etc. y mantener el sitio en buenas condiciones operativas

¿Cómo construir un sitio seguro?

Contar con términos y condiciones claramente señalados, a los que el usuario acceda al momento de inscribirse, que detallen políticas de privacidad, políticas de entrega y devoluciones. Contar con certificados de seguridad como Verisign y zonas del sitio seguras (https) en secciones donde se manejen datos sensibles como información personal y de tarjeta de crédito.

#### **Inversión estimada:**

Dependerá de la sofisticación del sitio. Un sitio básico puede costar entre 10 y 15 mil pesos iniciales para el armado y mil pesos anuales para hospedarlo, más mantenimientos eventuales para mantenerlo operando correctamente.

#### **Principales ventajas:**

Permite contar con una marca en línea que pueda ser escalable en un futuro Es relativamente sencillo y la inversión inicial es accesible Es posible tener toda la línea de productos accesible en cualquier momento

#### **Principales desventajas:**

Puede resultar costoso y complicado traer usuarios a la tienda virtual El mantenimiento de los productos, inventario, descripciones, precios, etc. puede ser tardado

# **2. Extensión del negocio tradicional con un sitio en Internet**

¿Cómo hago la vinculación correcta entre mi negocio tradicional y mi negocio online? Establecer políticas claras de división de responsabilidades entre el sitio en línea y el comercio tradicional para evitar conflictos entre distintas áreas comerciales, asignación de inventarios, procesos de empaque y envío, cobranza, etc.

#### ¿Cómo armar el sitio y hospedarlo?

Al ser un negocio en línea como complemento de un comercio tradicional es importante mantener consistencia de marca en el diseño y funcionalidades del sitio. El profesionalismo, rapidez y funcionalidades del sitio deben constituir una experiencia de compra comparable con el comercio tradicional, lo cual puede elevar el costo de desarrollo, mantenimiento y hospedaje.

¿Cómo manejar el inventario?

Establecer procedimientos claros de asignación de inventario entre los distintos canales, para evitar conflictos entre las tiendas tradicionales y la tienda virtual.

#### ¿Cómo traer tráfico?

Si bien la presencia de marca del sitio en el mercado tradicional traerá usuarios "orgánicamente" a la tienda virtual, será necesario establecer alianzas con portales horizontales o buscadores para tener canales para obtener usuarios.

# ¿Cómo construir un sitio seguro?

Contar con términos y condiciones claramente señalados, a los que el usuario acceda al momento de inscribirse, que detallen políticas de privacidad, políticas de entrega y devoluciones. Contar con certificados de seguridad como Verisign y zonas del sitio seguras (https) en secciones donde se manejen datos sensibles como información personal y de tarjeta de crédito.

¿Como cobrar y enviar productos?

Establecer responsabilidades claras para el empaque, envío y cobranza de artículos, con el fin de evitar conflictos entre distintas áreas operativas del negocio tradicional. Si es necesario, establecer una unidad de negocios independiente que tenga responsabilidad de ingresos y egresos claramente definidas.

¿Como manejar servicio al cliente?

Enfocarse en el cliente 100%. Si en el mundo real el cliente siempre tiene la razón, en línea esto cobra mas relevancia dado que el vendedor no está presente al momento de la transacción. Siempre entregar mas de lo prometido y manejar políticas de garantía y devoluciones.

¿Cómo dar mantenimiento a mi sitio?

Establecer procedimientos para actualizar productos, imágenes, precios, políticas, etc. y mantener el sitio en buenas condiciones operativas

#### **Inversión estimada:**

Al ser la extensión de un comercio tradicional, la inversión inicial será mayor que la de una empresa pequeña que solo quiere montar un sitio en Internet. Nuevamente el costo dependerá de la sofisticación del sitio, pudiendo representar cientos de miles de dólares.

#### **Principales ventajas:**

Extensión del modelo tradicional, constituyéndose en una fuente adicional de ventas Es más sencillo que lanzar una nueva tienda, pudiendo traer mayores ventas La presencia de marca traerá usuarios "automáticamente" sin necesidad de inversión Mantiene a la empresa en la vanguardia de los avances tecnológicos Una vez montados, requiere menores costos de operación al requerir poco personal

#### **Principales desventajas:**

Puede existir canibalismo de ventas entre el negocio en línea y las demás tiendas La inversión para el montaje y mantenimiento puede ser importante Resulta crucial tener la adecuada interacción entre el negocio online y offline

# **3. Aprovechar el tráfico de un portal y comercializar a través de él**

¿Qué portales de este tipo existen y que me permiten hacer?

Conocer si existen portales que permitan montar una tienda en línea como Yahoo ¿Cómo sobrevivir a los costos fijos?

"Rentar" un espacio virtual para realizar ventas puede representar un costo inicial alto que no sea compensado con las ventas.

¿Quién tiene mas poder de negociación, yo o el portal?

Al tener la base de usuarios que el comerciante necesita, los portales normalmente tienen mejores condiciones para negociar tarifas o acuerdos con el comercio. Es necesario tomar esto en cuenta al montar un negocio de este tipo.

¿Qué medios de pago puedo ofrecer?

Tener claridad en los medios de pago que son ofrecidos por el portal, y si estos no existieran, establecer alianzas con instituciones financieras para contar con terminales punto de venta virtuales, etc.

#### ¿Cómo lograr que los visitantes se interesen por mis productos?

En un modelo de este tipo pueden existir varias tiendas que ofrezcan los mismos productos, tal vez a mejor precio, por lo que será necesario establecer una estrategia clara de diferenciación, tal y como sucede en el comercio tradicional.

#### **Inversión estimada:**

Dependerá del portal con el que se negocie.

#### **Principales ventajas:**

Constituye una solución "enlatada" para montar una tienda en línea El portal horizontal provee el tráfico a la tienda como parte del acuerdo Las funcionalidades y navegación de la tienda están integradas en el portal horizontal

#### **Principales desventajas:**

Al estar exponiendo su imagen en el acuerdo, el portal horizontal puede requerir que el comercio cumpla con una larga lista de requerimientos para poder tenerlo como asociado.

Los costos fijos pueden ser altos y no ser totalmente pagados con las ventas iniciales. Al ser una especie de centro comercial, existe la posibilidad de que varias tiendas ofrezcan productos similares.

# 4. **Utilizar las ventas directas a través de un Mercado Virtual**

¿Cómo manejar el inventario?

Al publicar artículos, tener presente que es necesario mantener inventario suficiente para respaldar la cantidad de productos publicados. Si existe un negocio tradicional, cuidar que exista suficiente inventario para satisfacer ambos canales.

¿Cómo cerrar las transacciones?

Contar con procedimientos claros de atención a clientes al momento de recibir ofertas, con el objetivo de automatizar respuestas manteniendo un servicio personal.

# ¿Qué medios de pago puedo ofrecer?

Aprovechar los medios de pago que ofrece el Mercado Virtual, y explorar a medida que crecen las ventas, la posibilidad de adquirir un terminal punto de venta virtual. ¿Cómo lograr que los visitantes se interesen por mis productos?

Diferenciarse del resto de los usuarios por servicio, calidad, precio o producto, como ocurre en el comercio tradicional. Promocionar los productos mediante el uso de opciones de destaque como en un anuncio clasificado.

#### **Inversión estimada:**

Muy baja inicialmente, con un costo porcentual sobre las ventas realizadas.

#### **Principales ventajas:**

Acceso a un mercado grande No es necesario invertir fuertes cantidades para atraer tráfico a los productos

#### **Principales desventajas:**

Número elevado de competidores que llegan a erosionar los precios reales.

# **V. FACTORES CLAVE PARA VENDER EN INTERNET**

#### **¿Qué vendo?**

Contar con un buen inventario de manera que le permita satisfacer las demandas de sus clientes, debe dar seguimiento a las órdenes de sus clientes y aclarar cada una de sus preguntas con respecto a la mercancía a fin de que el cliente quede totalmente convencido de su compra.

# **¿Dónde lo vendo?**

Publicar sus productos en su sitio propio, mercado virtual, etc.

# **¿Cómo me lo pagan?**

Habilitar medios de pago seguros online y offline. De preferencia ofrezca diversas formas de pago para que le permita al cliente elegir el que mas le convenga.

# **¿Cómo lo entrego?**

Resolver logística de entrega de producto. Busque una empresa de paquetería o mensajería con el fin de lograr acuerdos con dicha empresa de manera que no incremente sus gastos o encarezca el producto.

# **VI. CÓMO DAR SEGURIDAD A LOS COMPRADORES**

La seguridad es indispensable para crear confianza en los posibles compradores, sobre todo por lo que significa realizar una transacción de extraño a extraño. Por ello te damos una serie de recomendaciones que te ayudarán a crear un negocio seguro en Internet.

- Genere una buena reputación (del sitio y/o vendedor)
- Establezca políticas claras
- Establezca departamentos especializados en atender las dudas de los compradores
- Establezca distintas opciones de pago. Evite utilizar servicios de transferencia de dinero que no permitan verificar la identidad del vendedor
- Establezca programas de protección al comprador
- Evite vender artículos ilegales (piratería)

# **VII. INSTRUCTIVO PARA VENDER EN INTERNET**

#### **1. Comience por la alternativa que le requiere la menor inversión y que le proporciona la mayor cantidad de clientes potenciales: Mercados Virtuales**

- a. Obtenga una dirección de correo electrónico que utilizará de forma exclusiva para su negocio virtual. mail.yahoo.com; [www.hotmail.com;](http://www.hotmail.com/) [www.gmail.com](http://www.gmail.com/).
- b. Regístrese en sitios como [www.ebay.com;](http://www.ebay.com/) [www.mercadolibre.com.mx](http://www.mercadolibre.com.mx/);
- c. Dedique el primer día a revisar los mecanismos de ayuda del sitio que haya elegido y los foros donde podrá encontrar información útil para iniciar. Si tiene dudas utilice los sistemas de ayuda de cada portal.

Cómo funciona un Mercado Virtual:

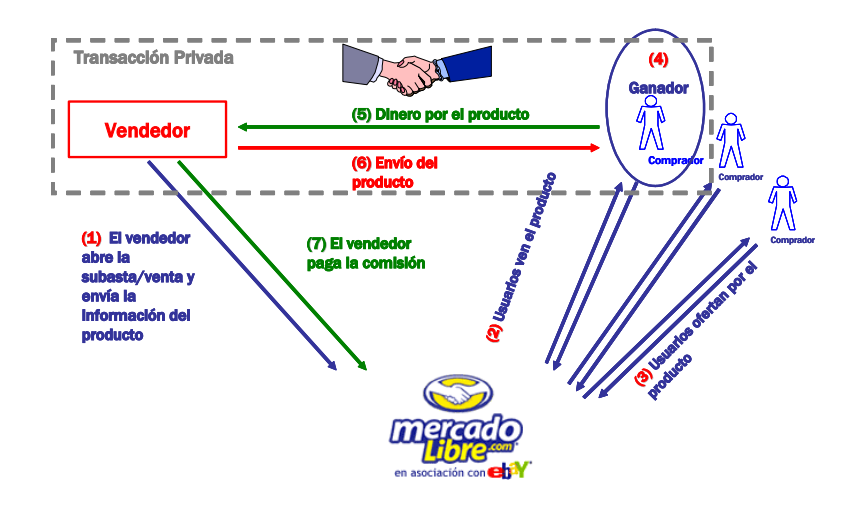

- **2. Coloque entre 1 y 10 artículos a la venta para comenzar sus ventas** 
	- a. Elija la categoría correcta. Debido a la gran cantidad de artículos que existen en estos sitios, las probabilidades de encontrar un comprador para su producto aumentan si lo coloca dentro de la categoría adecuada.
	- b. Explore el sitio por artículos similares para hacer un comparativo de precios y en qué áreas puede ofrecer un valor agregado (envío gratis, regalos, menor precio, etc.)
	- c. Recuerde tener fotos disponibles de su producto. Mostrar el producto es clave para generar confianza. Puede obtener fotos de la página del fabricante o tomarlas usted mismo a través de una cámara digital.
	- d. Invierta tiempo en crear una buena descripción. Esta es su principal arma de venta, coloque la mayor cantidad de información posible que permita al comprador conocer su producto y realizar una compra informada.
	- e. Sea muy descriptivo. Establezca de forma precisa las condiciones del producto y las condiciones para la venta.
	- f. Establezca sus políticas de venta:
		- i. Costo de envío a cargo del comprador o del vendedor
- ii. Costo exacto o estimado del envío (ofrezca alternativas: Mexpost, Multipack, Estafeta)
- iii. Indique el tiempo aproximado en el que resolverá las preguntas que le hagan vía Internet.
- iv. Recuerde que por lo general estos sitios no permiten colocar datos personales de contacto.
- g. Ofrezca varios medios de pago (Efectivo, Depósito Bancario, MercadoPago\*, PayPal\*\*, etc.)
- h. Establezca un tiempo de publicación acorde con el producto que está vendiendo, para esta primer venta coloque un lapso de entre 2 y 4 semanas.

# **3. Dé seguimiento a su primera publicación**

- a. Esta primera publicación le permite dar un seguimiento del número de visitas que recibe su producto y si es interesante para los visitantes del sitio. Al mismo tiempo le permite familiarizarse con el manejo del portal.
- b. Establezca horarios para dedicar a revisar ofertas y resolver preguntas.
- c. Conteste todas las preguntas que le hagan de forma cordial y atenta como si estuviera frente a frente con su posible cliente.

# **4. Cierre de transacciones**

- a. Durante este primer período es probable que realice la venta de varios de sus artículos. Cuando alguien oferte por uno de sus productos recibirá por correo sus datos personales:
	- i. Póngase en contacto con el comprador lo más pronto posible, ya sea por correo o vía telefónica.
	- ii. Establezca los mecanismos para el pago del producto.
	- iii. De seguimiento a la venta, es recomendable contactarlo solo una vez cada tercer día. La frecuencia del contacto está determinada por el propio comprador, no deje la venta pero tampoco presione demasiado.
	- iv. Califique a su contraparte y que lo califiquen a usted para mejorar su reputación.

# **5. El siguiente paso**

- a. Evalúe objetivamente el desempeño de sus ventas.
- b. Revise las preguntas y las respuestas que proporcionó
- c. Si no recibió ninguna oferta talvez es necesario mejorar la descripción o el precio no fue atractivo. Puede cambiar su descripción y/o colocar el producto en subasta desde \$1 y ver cuanto está dispuesto a pagar el mercado.
- d. Identifique los factores que le ocasionaron problemas o inseguridades y busque en los foros o a través del servicio a cliente asesoría de cómo mejorar sus ventas.
- e. Comience a incrementar de forma gradual el número de artículos que ofrece a la venta, complemente sus descripciones y ofrezca mayores beneficios y valor agregado a sus clientes.
- f. Conforme vaya creciendo evalúe distintas alternativas, invierta en contratar opciones que le permitan destacar sus productos del resto. Más adelante tenga

una "tienda virtual" dentro del sitio y si lo cree conveniente o puede hacerlo cree su propio sitio. Recuerde este es un plan de largo plazo.

# **VIII. FACTORES DE ÉXITO**

Es importante considerar ciertos factores que le permitan a su mediana o pequeña empresa obtener éxito:

- Se debe preparar a la empresa para el crecimiento online (línea de crédito para financiar inventarios)
- Se debe pensar todo el tiempo en ser "escalable"
- Se debe ser inteligente para generar tráfico de clientes potenciales
- Se debe tener en cuenta los factores que son iguales al modelo tradicional
- Se debe tener en cuenta los factores que NO son iguales al modelo tradicional

# FACTORES DE ÉXITO RELACIONADOS CON EL MODELO TRADICIONAL DE LAS PYMES

- Se tienen que tener ganancias
- El cliente siempre tiene la razón
- Se corren riesgos de pérdidas
- Los factores que hacen la diferencia serán la calidad, el servicio y el precio
- Existe competencia
- El que me pueda ver, me puede comprar

# FACTORES DE ÉXITO RELACIONADOS CON LAS DEMANDAS DE INTERNET

- Lograr la confianza del comprador es indispensable
- No sólo vender productos recién lanzados y "normales" o de línea. Los saldos o inventarios parados también son muy vendibles
- No se tiene la presencia física del cliente potencial, por lo tanto el poder de persuasión disminuye notablemente
- Hay que analizar mucho más en detalle el mercado (Por ej. si el mercado mexicano online le gusta leer, o le gusta ver, etc.)